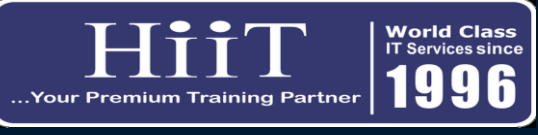

## **Video Editing**

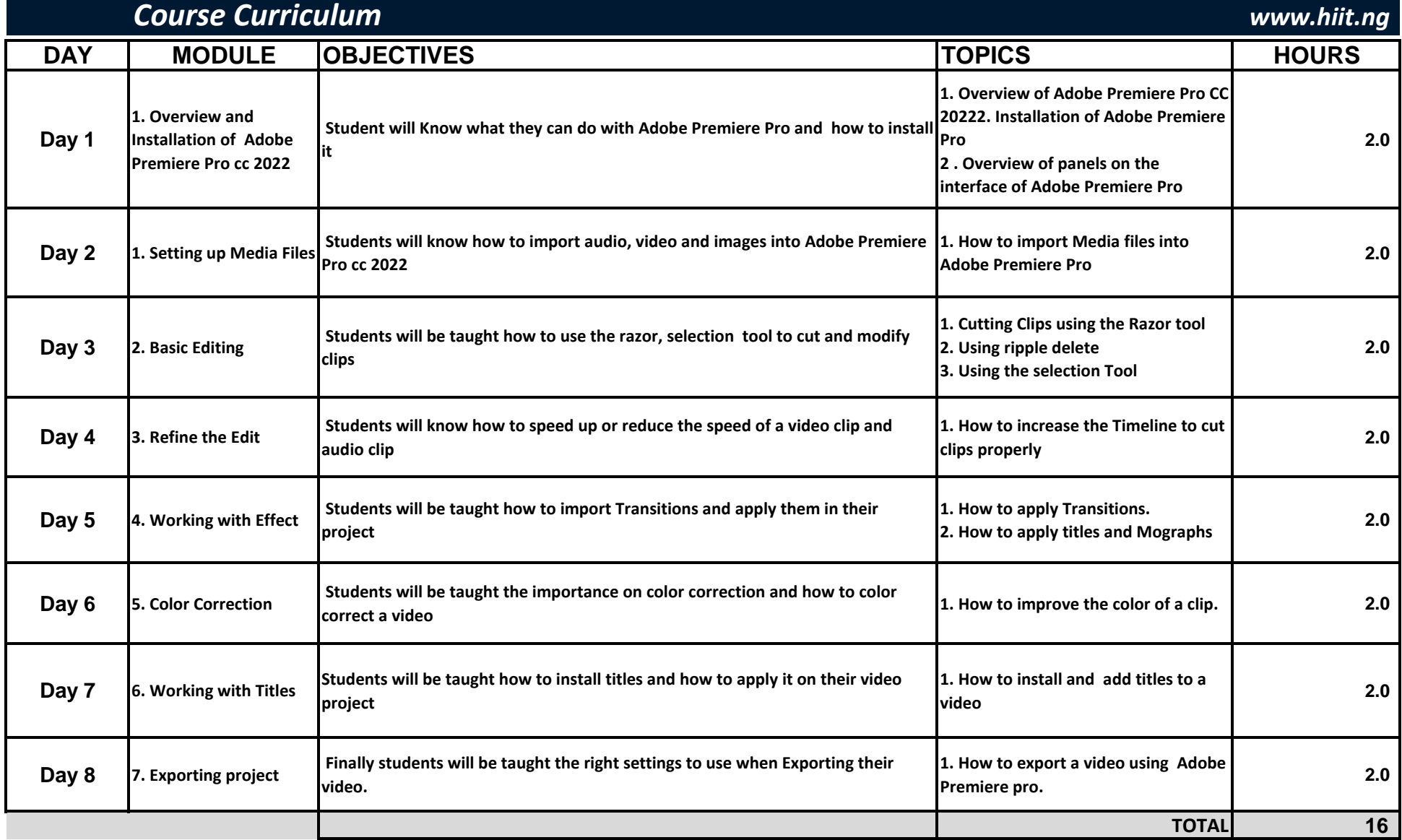